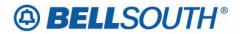

**BellSouth Business Markets** 675 West Peachtree Street Atlanta, Georgia 30375

# Carrier Notification SN91086183

Date: August 16, 2006

To: Competitive Local Exchange Carriers (CLEC)

Subject: CLECs – (Documentation/Guides) - Update to the BellSouth Local Ordering Handbook (LOH) Version 23.0, New Local Service Ordering Guide 10 (LSOG 10) and EDI Local Mechanization Specifications 10 (ELMS 10) for Release 23.0

This is to advise that BellSouth will implement the following changes to update documentation in the LOH Version 23.0 for ELMS 10 Release 23.0.

| CCP<br>Number | Description Of The Change                                                                                                    |
|---------------|----------------------------------------------------------------------------------------------------|
| 2410          | LS-Loop Service Form/Screen CHAN PAIR & CHAN PAIR 2 fields Valid Entry Note (remove reference to 'Manual'): This update will remove the 'Manual' indicator so that the Valid Entry Note being added applies to both manual and electronic order processing. Valid Entry Note reads: "May not contain leading zeros (Example: 0024 should be 24)." |

Please refer to the attachments for specific details of the changes listed above.

These changes will be reflected in the next update of the ELMS 10 Release 23.0/LOH Version 23.0A, scheduled to be posted Friday, August 18, 2006.

A summary of all changes within this document will be listed in the **Summary of Changes** section.

This update can be found on the BellSouth Interconnection Services Web site in the Local Exchange Ordering Guides (LEO) at:

http://interconnection.bellsouth.com/reference library/guides/html/leo.html#loh

Please contact your BellSouth local support manager with any questions.

Sincerely,

#### **ORIGINAL SIGNED BY KRISTEN E. SHORE**

Kristen E. Shore – Director BellSouth Business Markets

Attachments

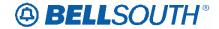

Attachment SN91086183

## CCP 2410 Attachment Listed Below

#### LOH-23.A-ELMS10

CRB: 4948 CCP: 2410 Release: 23 MAP: ELMS10 LS Data Dictionary

#### CHAN/PAIR

Channel/Pair (LS Page) Definition Identifies the specific channel or pair within the provider's cable to be used for connection. Definition Notes None Valid Entries None Valid Entry Notes <u>Manual:</u> Note 1. May not contain leading zeros (Example: 0024 should be 24) Data Characteristics Up to 4 numerics Examples 24 [Caution: Conditional Usage Notes and Business Rules content not being shown.

### **CHAN/PAIR 2**

Channel/Pair 2 (LS Page) Definition Identifies the specific second channel or second pair within the provider's cable to be used for connection. **Definition Notes** None Valid Entries None Valid Entry Notes Manual: Note 1. May not contain leading zeros (Example: 0024 should be 24) Data Characteristics Up to 4 numerics Examples 24 [Caution: Conditional Usage Notes and Business Rules content not being shown.]